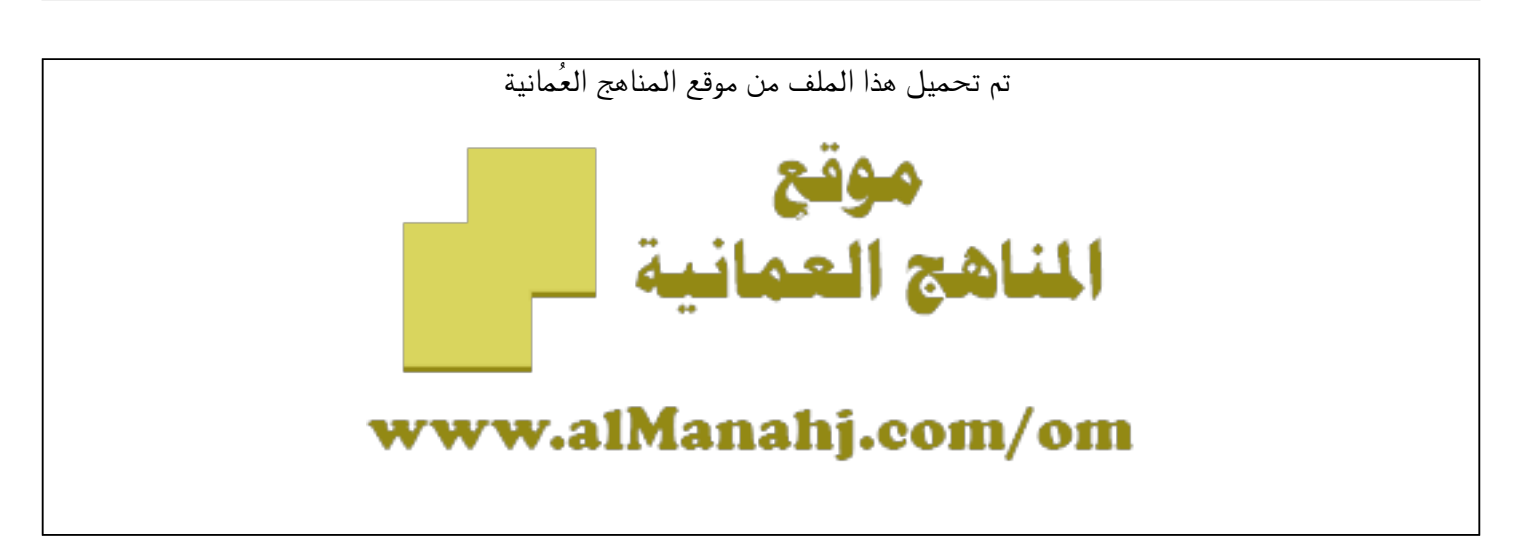

[\\*للحصول على أوراق عمل لجميع الصفوف وجميع المواد اضغط هنا](https://almanahj.com/om) 

<https://almanahj.com/om>

[\\* للحصول على أوراق عمل لجميع مواد ملفات مدرسية اضغط هنا](https://almanahj.com/om/417) 

<https://almanahj.com/om/417>

[\\* للحصول على جميع أوراق ملفات مدرسية في مادة حاسوب ولجميع الفصول, اضغط هنا](https://almanahj.com/om/417computer) 

<https://almanahj.com/om/417computer>

[\\* للحصول على أوراق عمل لجميع مواد ملفات مدرسية في مادة حاسوب الخاصة بـ الفصل الأول اضغط هنا](https://almanahj.com/om/417computer1) 

<https://almanahj.com/om/417computer1>

[\\* لتحميل كتب جميع المواد في جميع الفصول للـ ملفات مدرسية اضغط هنا](https://almanahj.com/om/grade417) 

<https://almanahj.com/om/grade417>

 [للتحدث إلى بوت على تلغرام: اضغط هنا](https://t.me/omcourse_bot) 

 [https://t.me/omcourse\\_bot](https://t.me/omcourse_bot) 

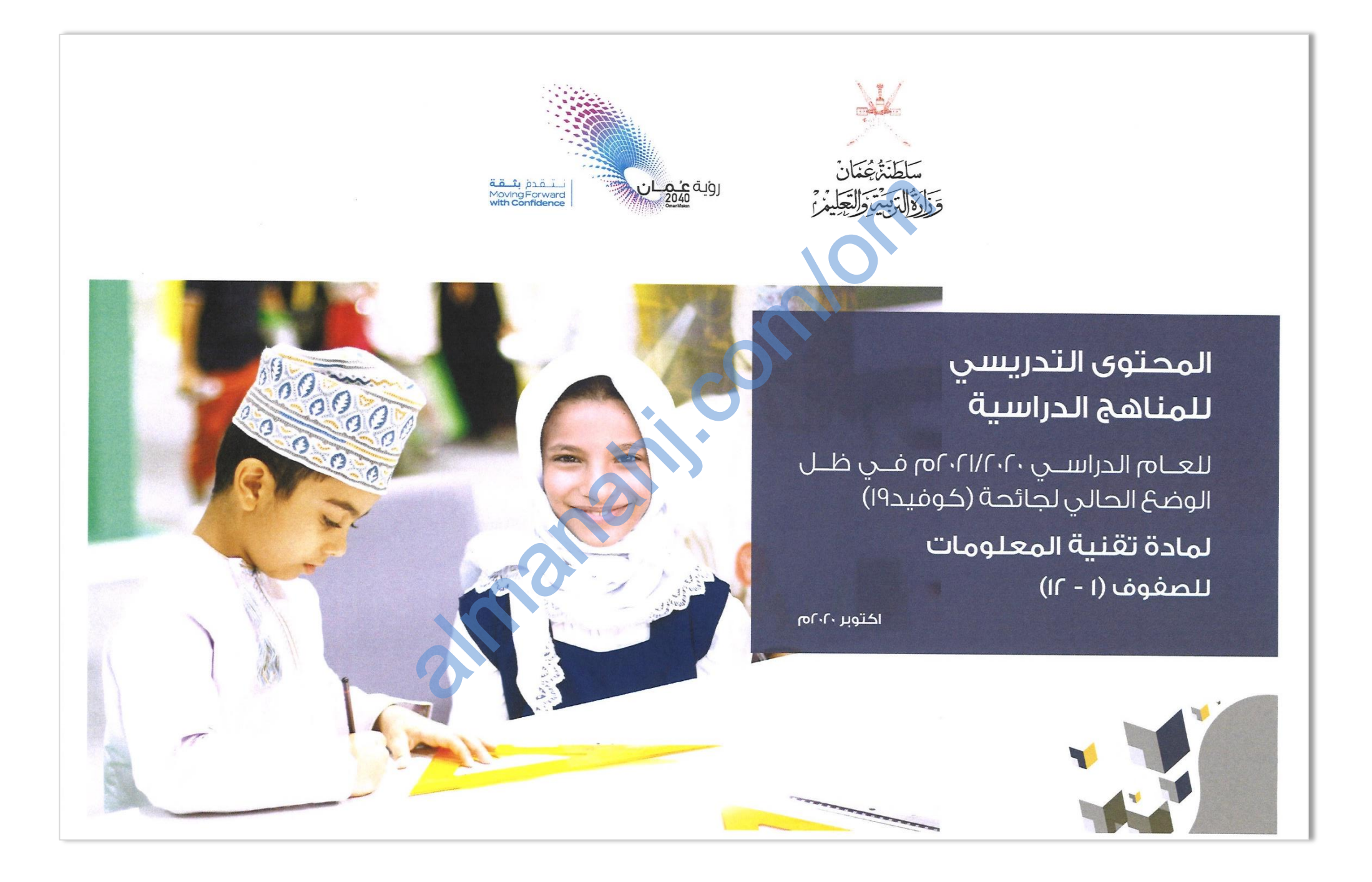

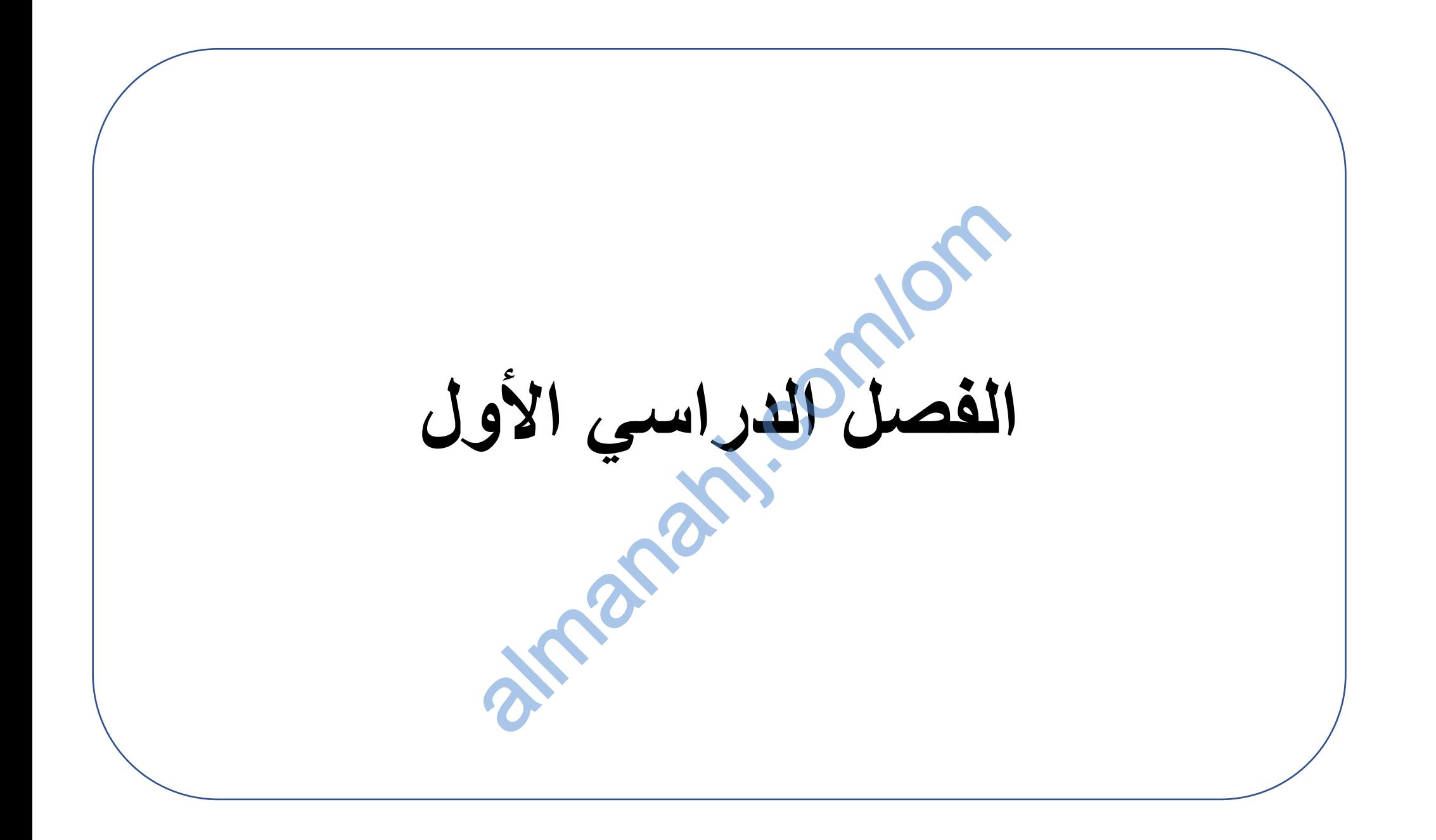

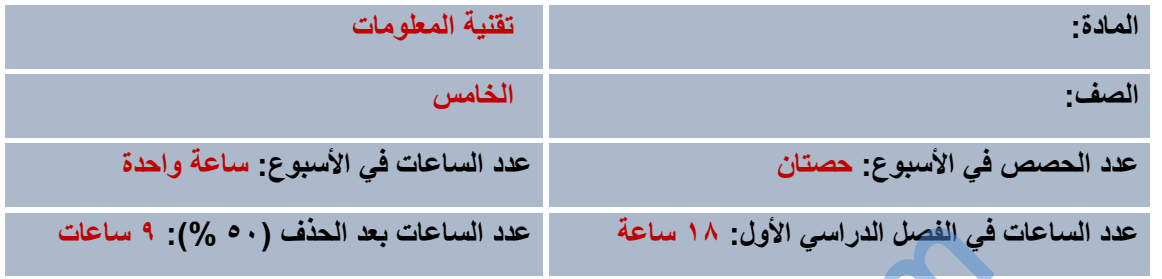

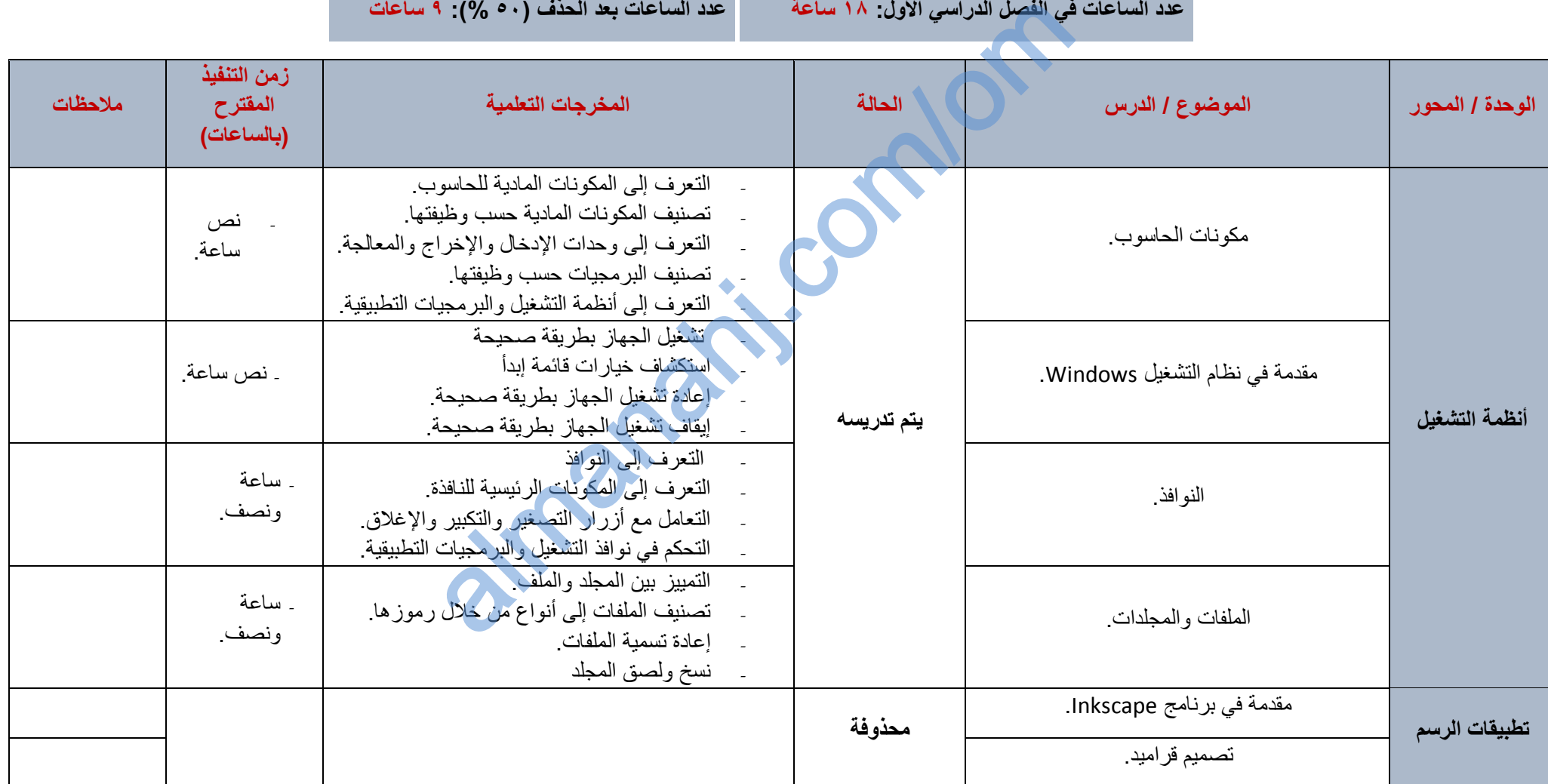

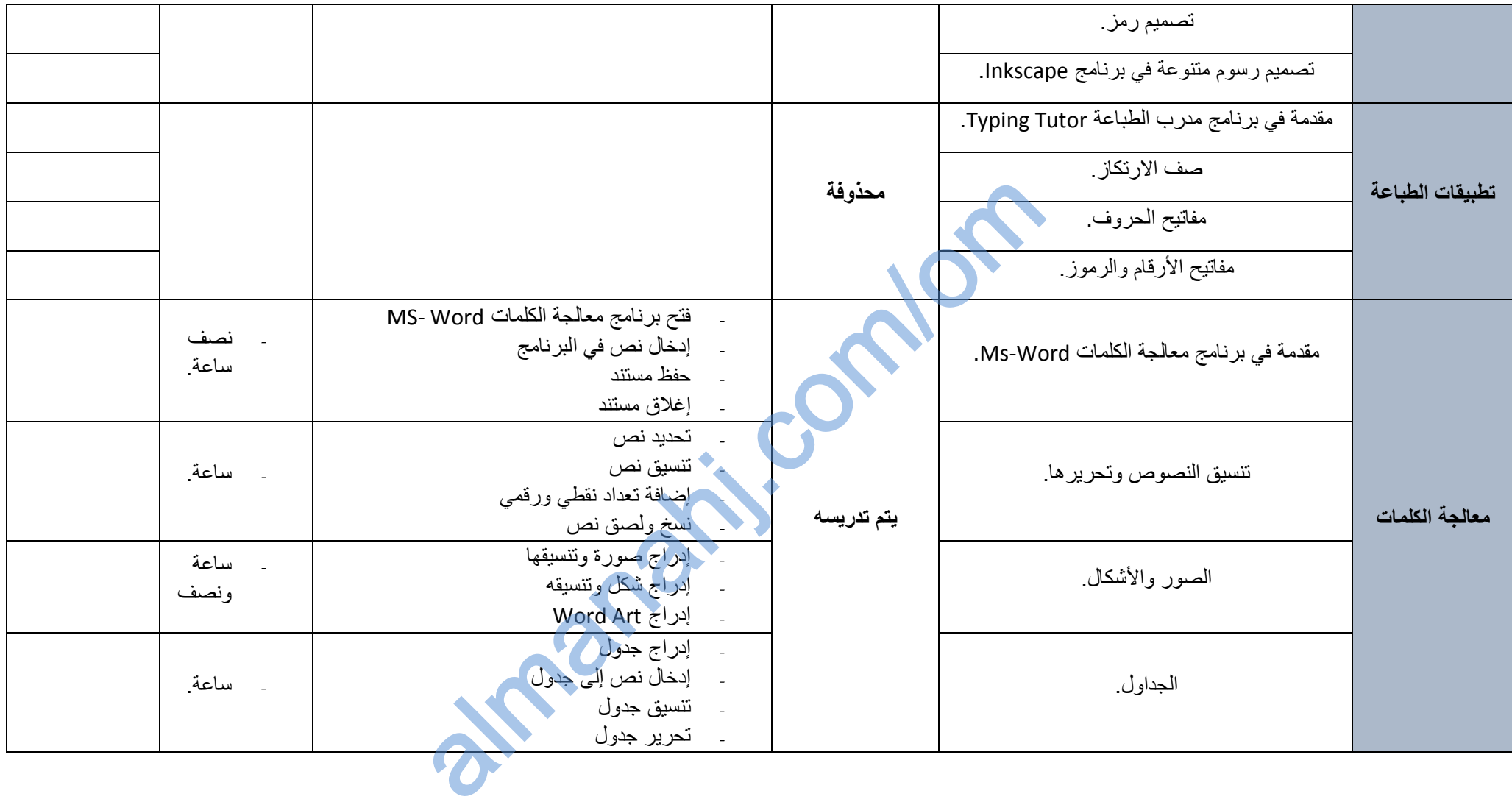

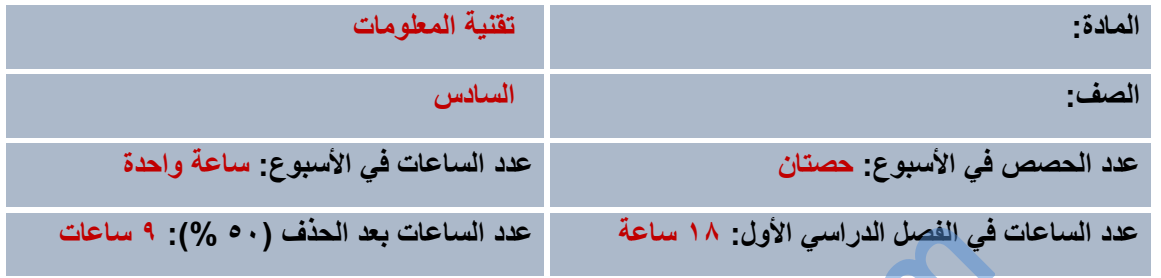

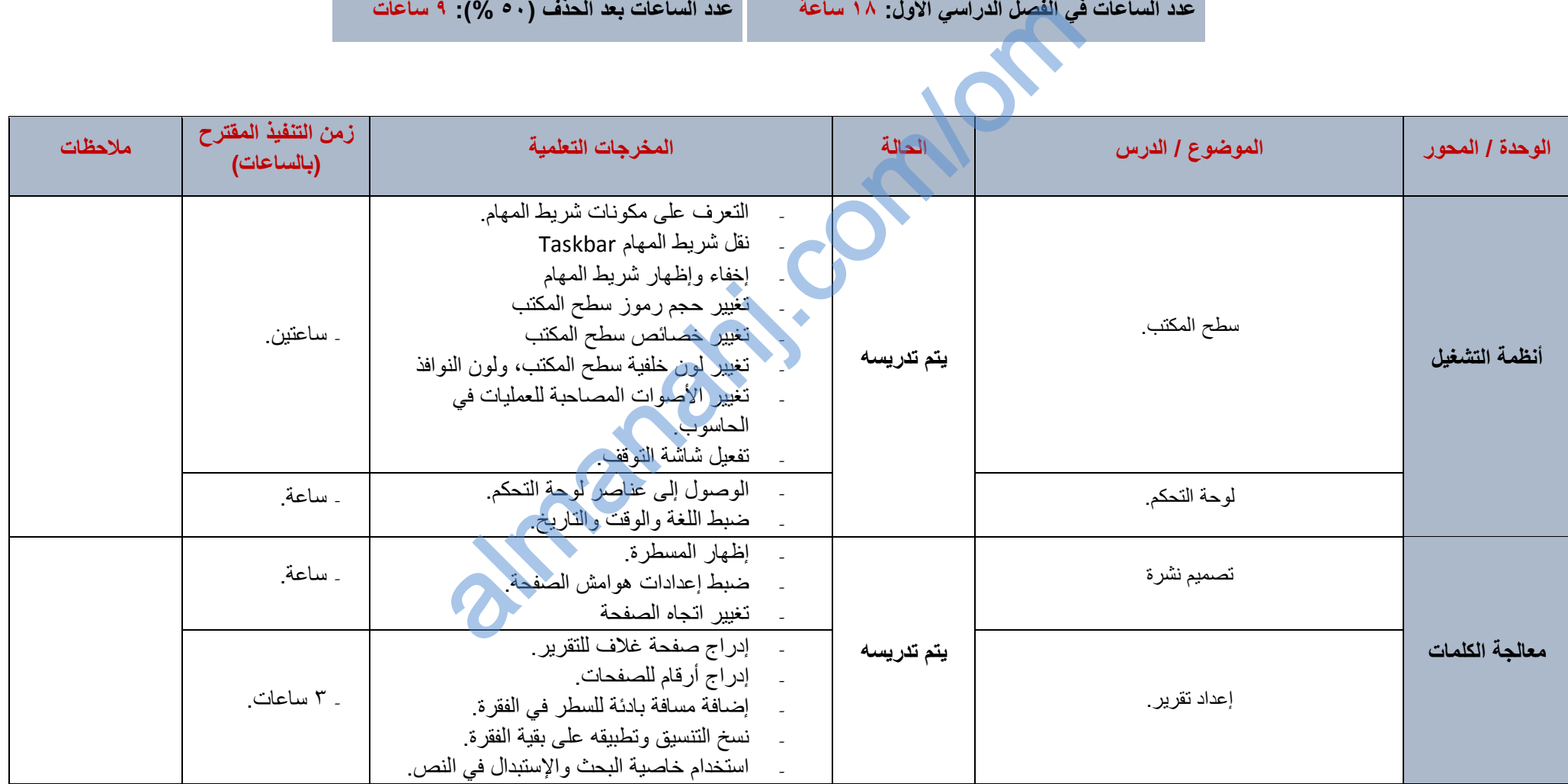

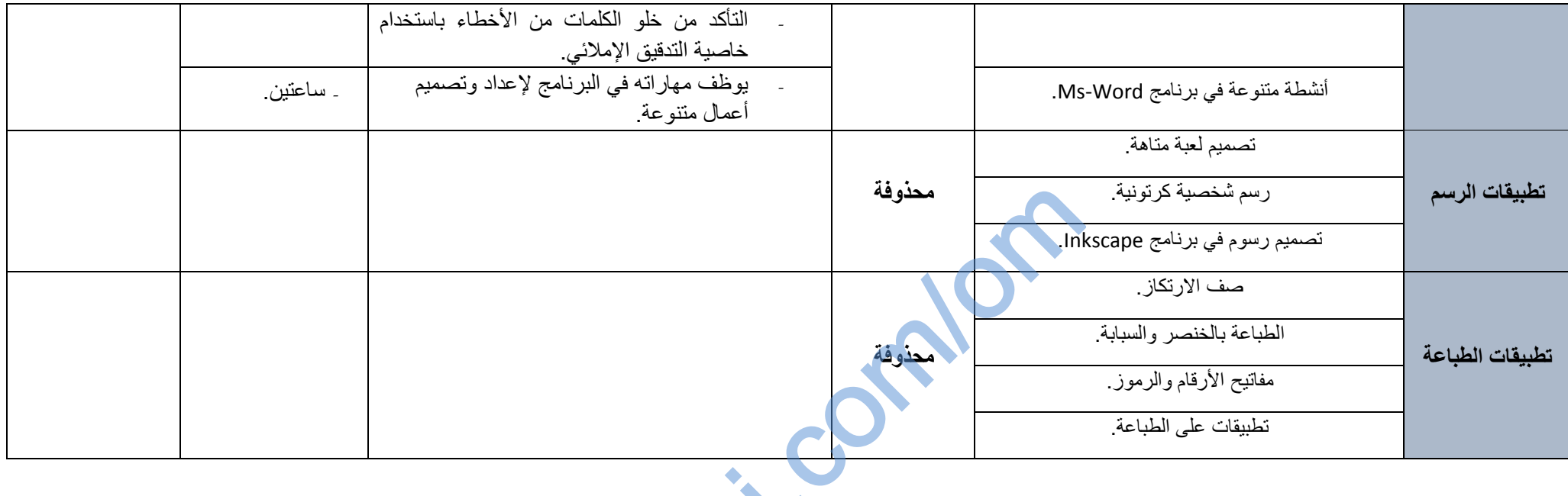

almanis.

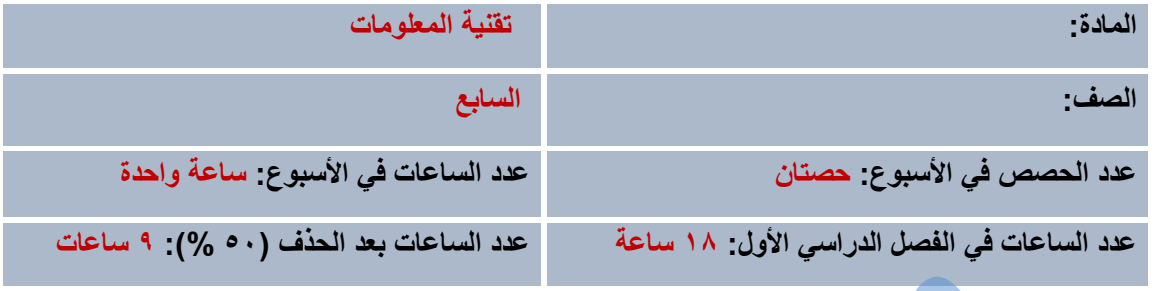

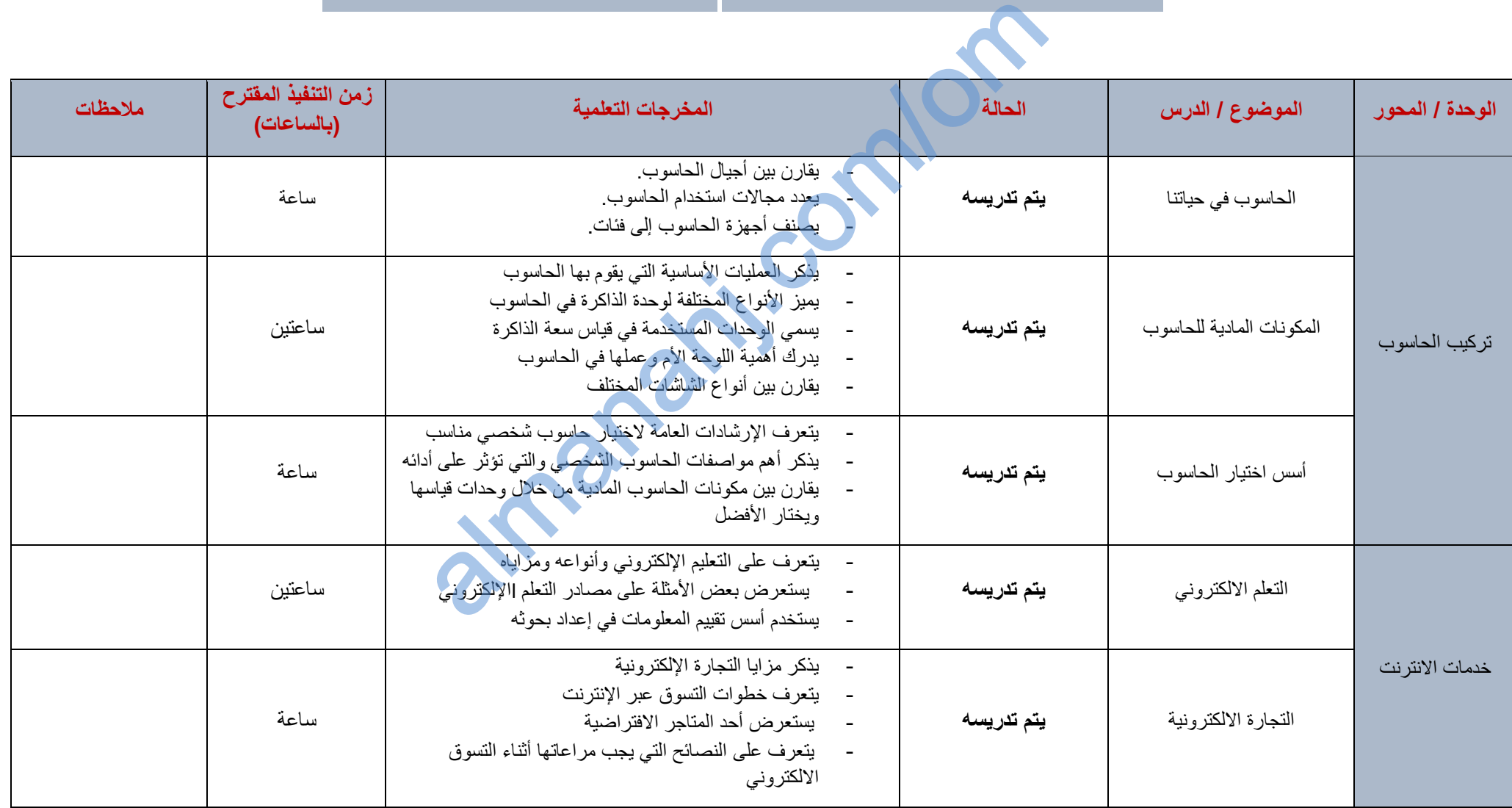

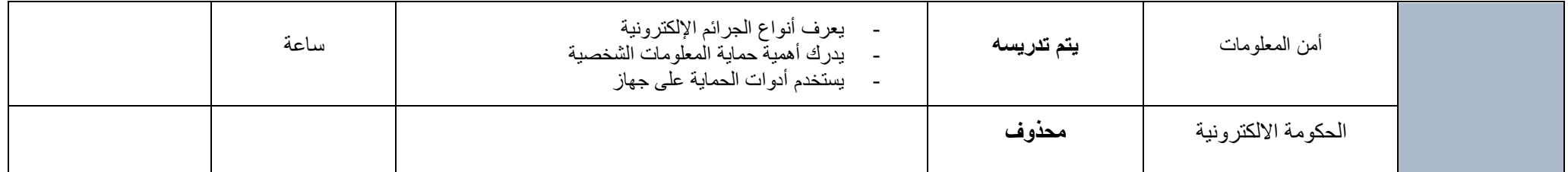

anahi.com/om

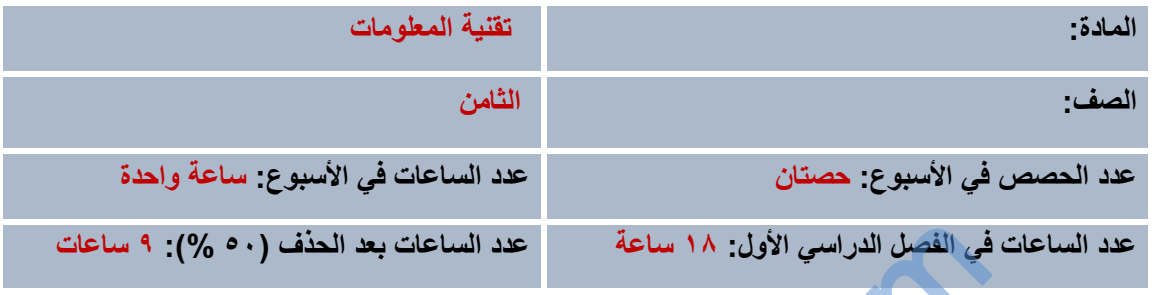

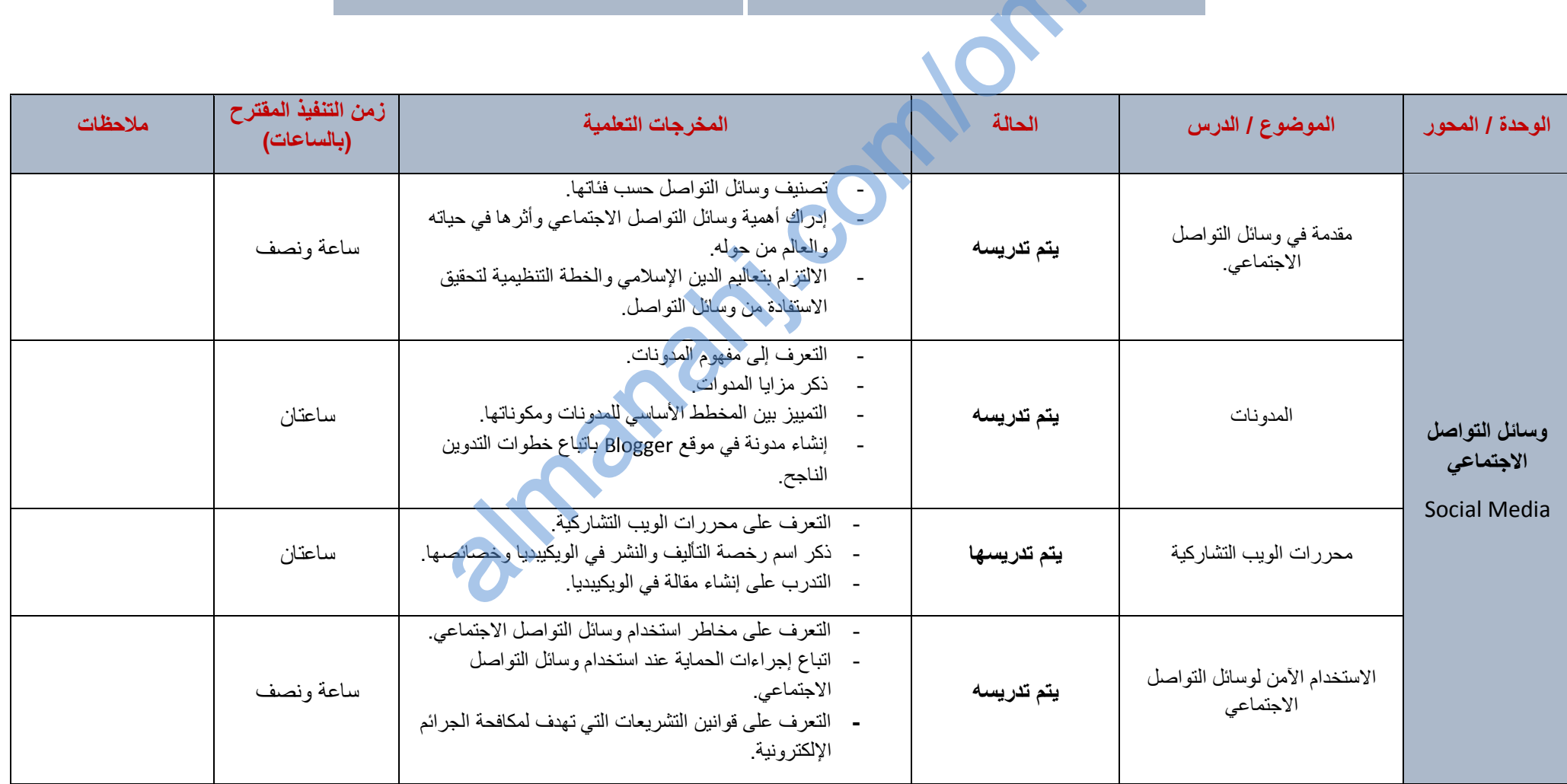

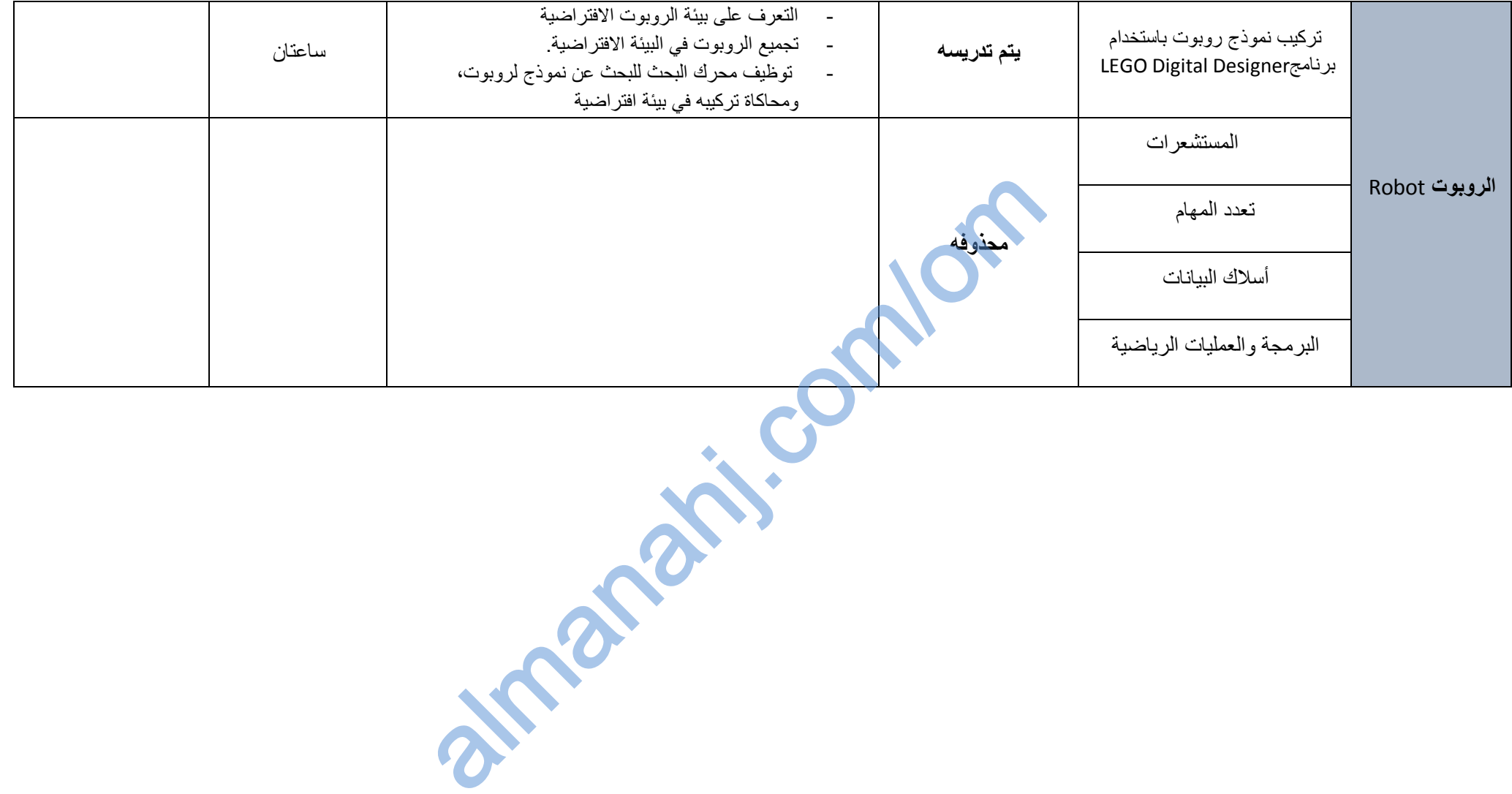

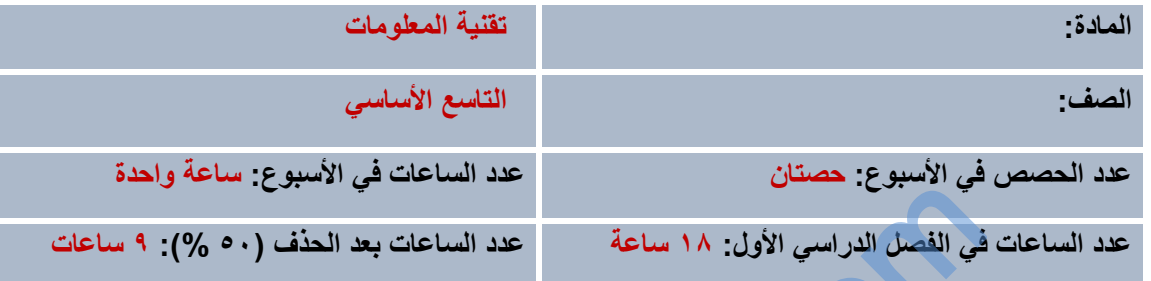

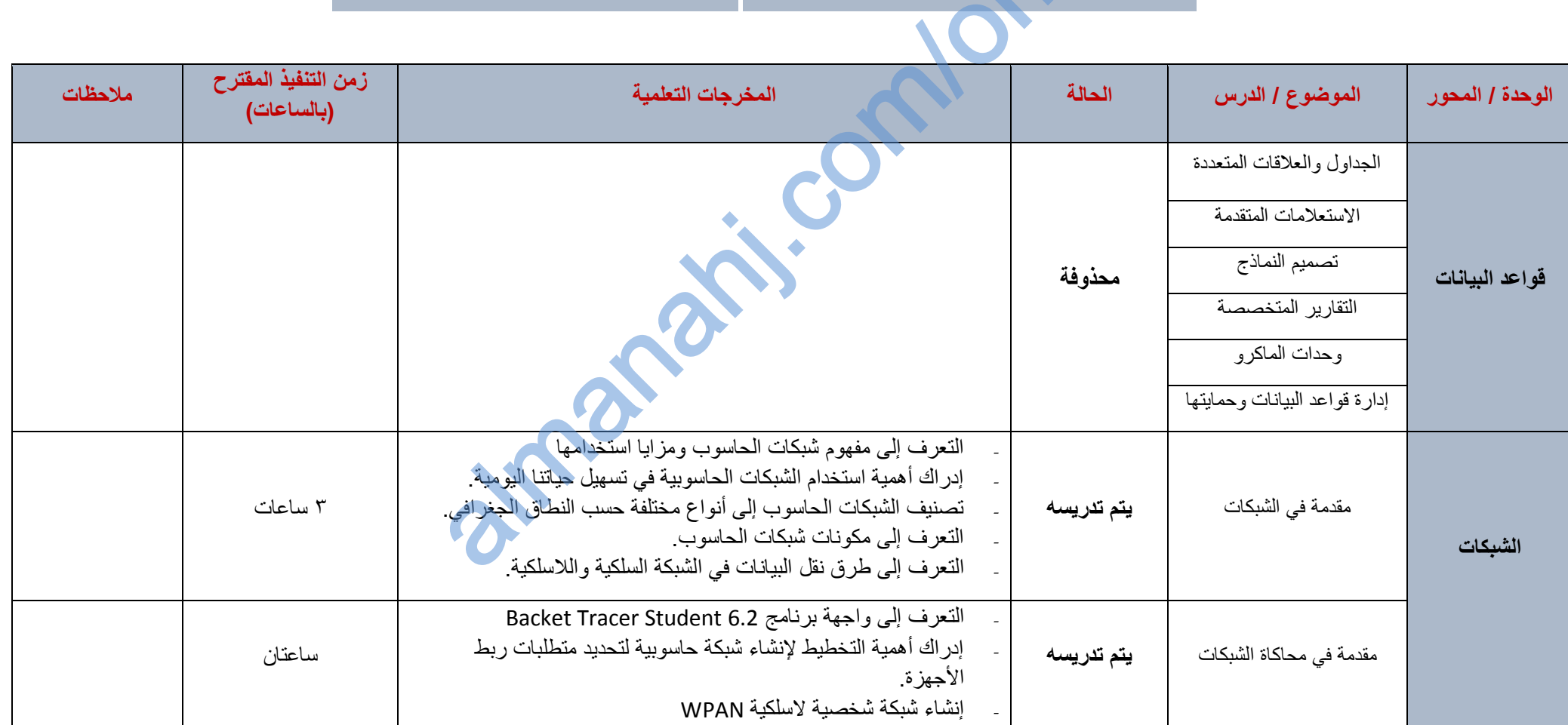

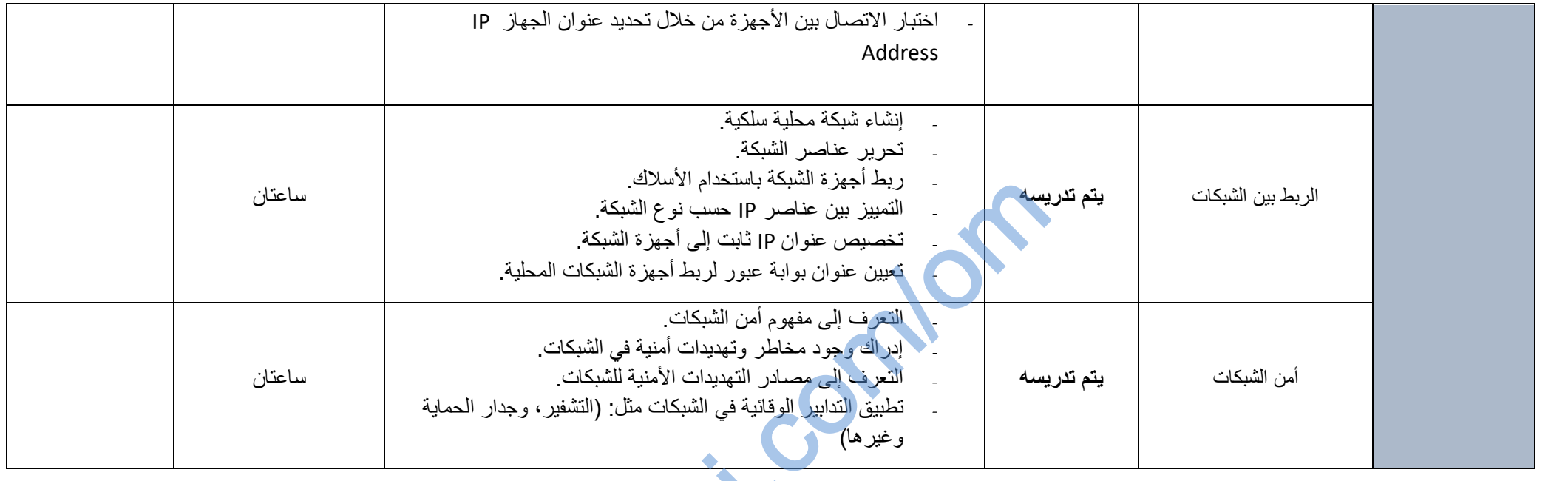

alman.

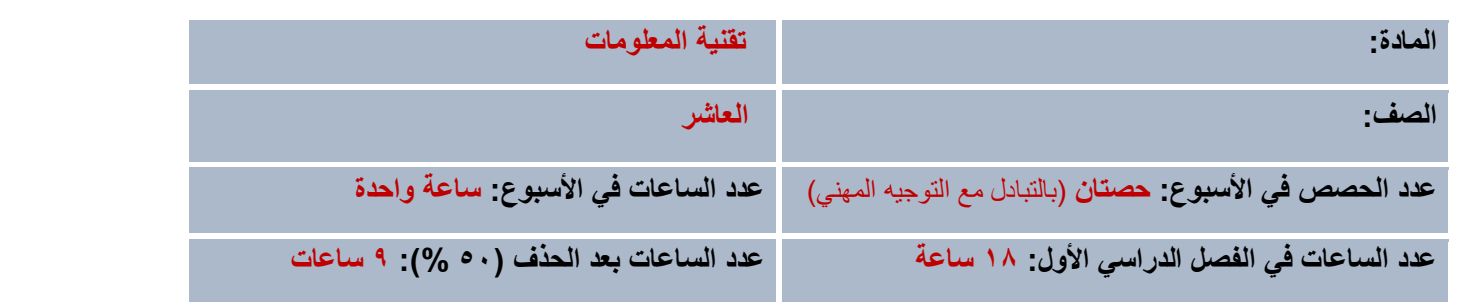

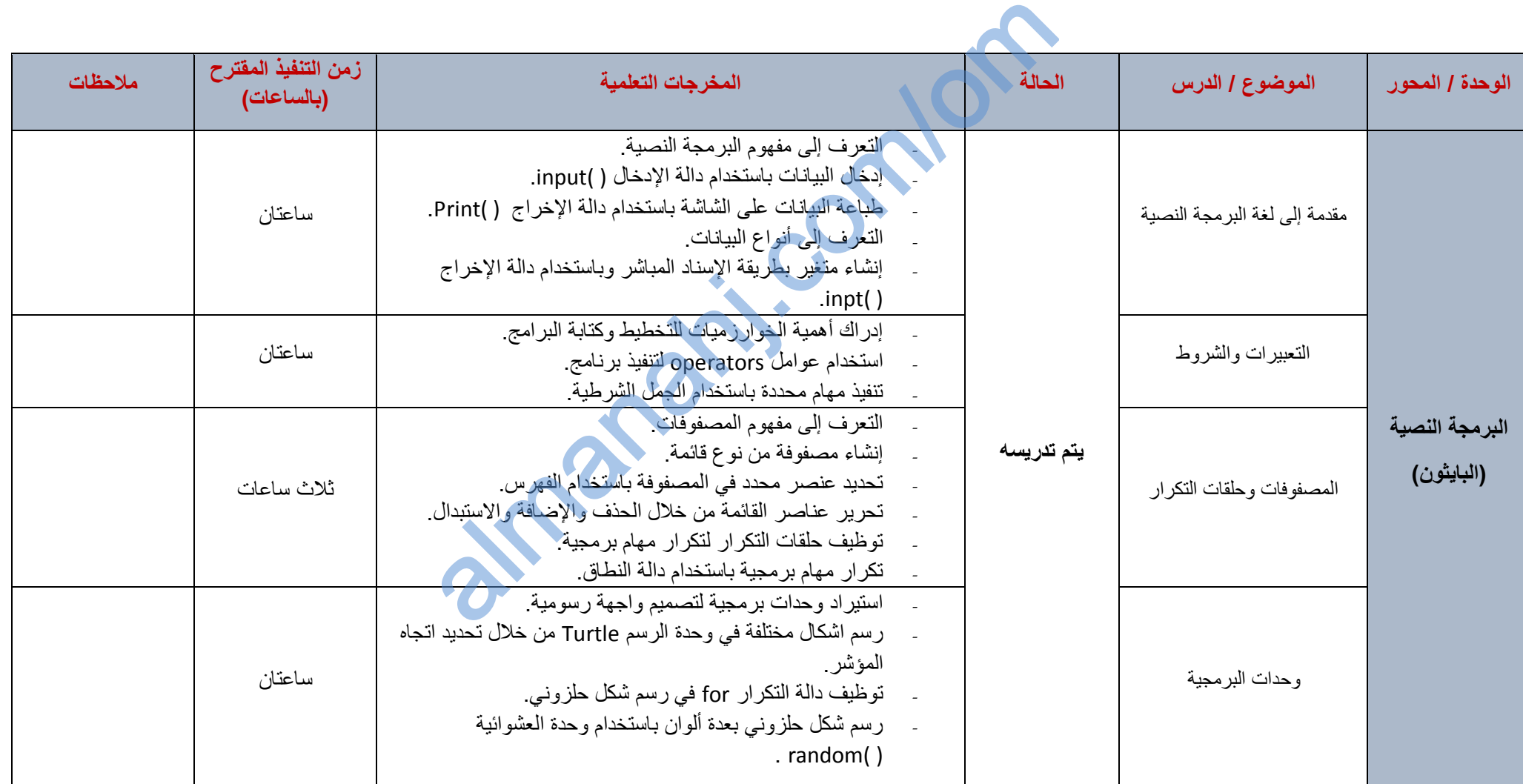

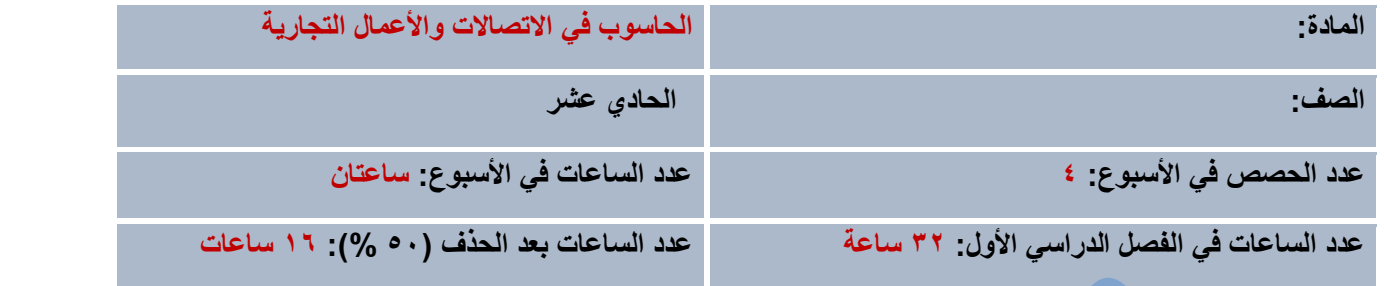

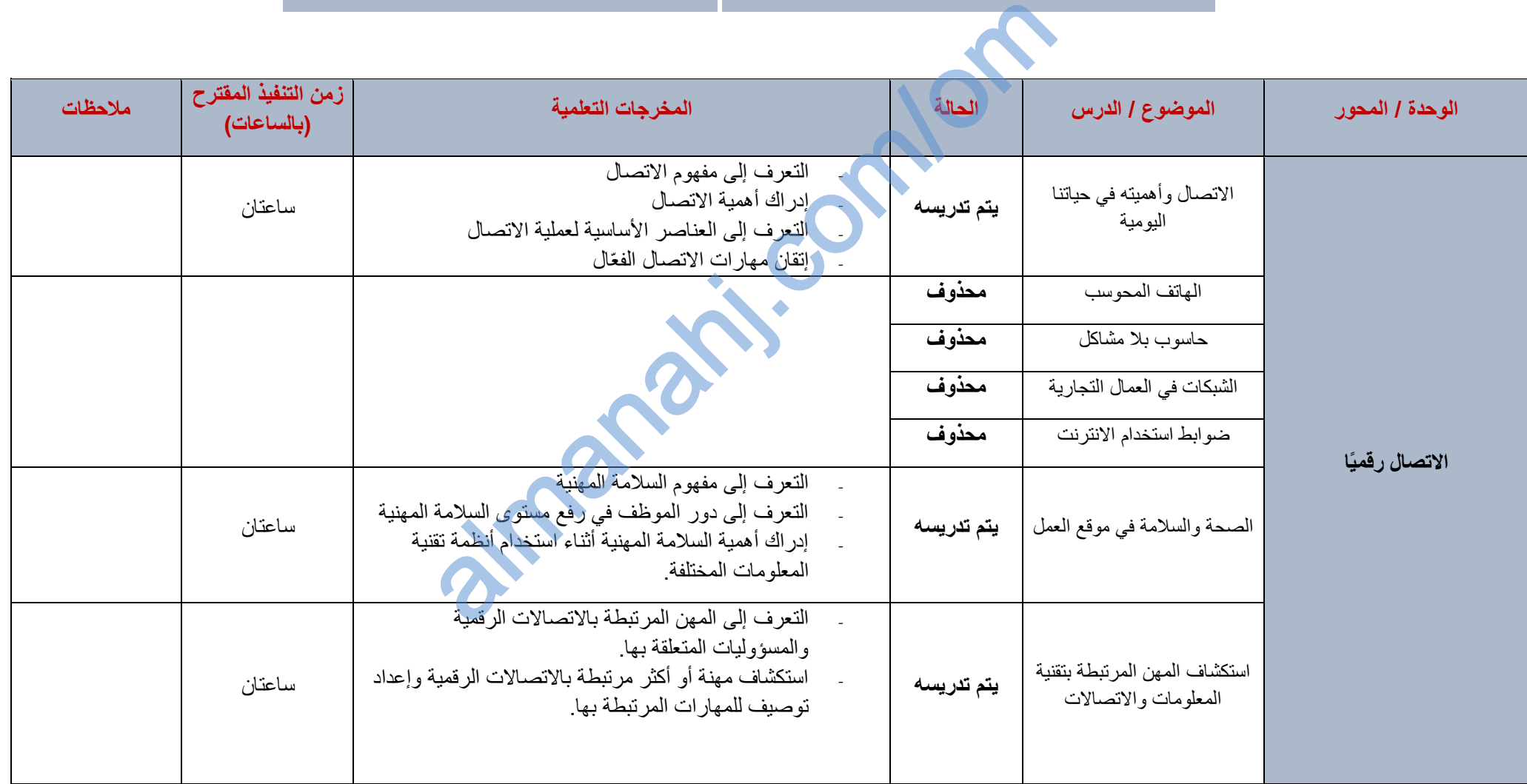

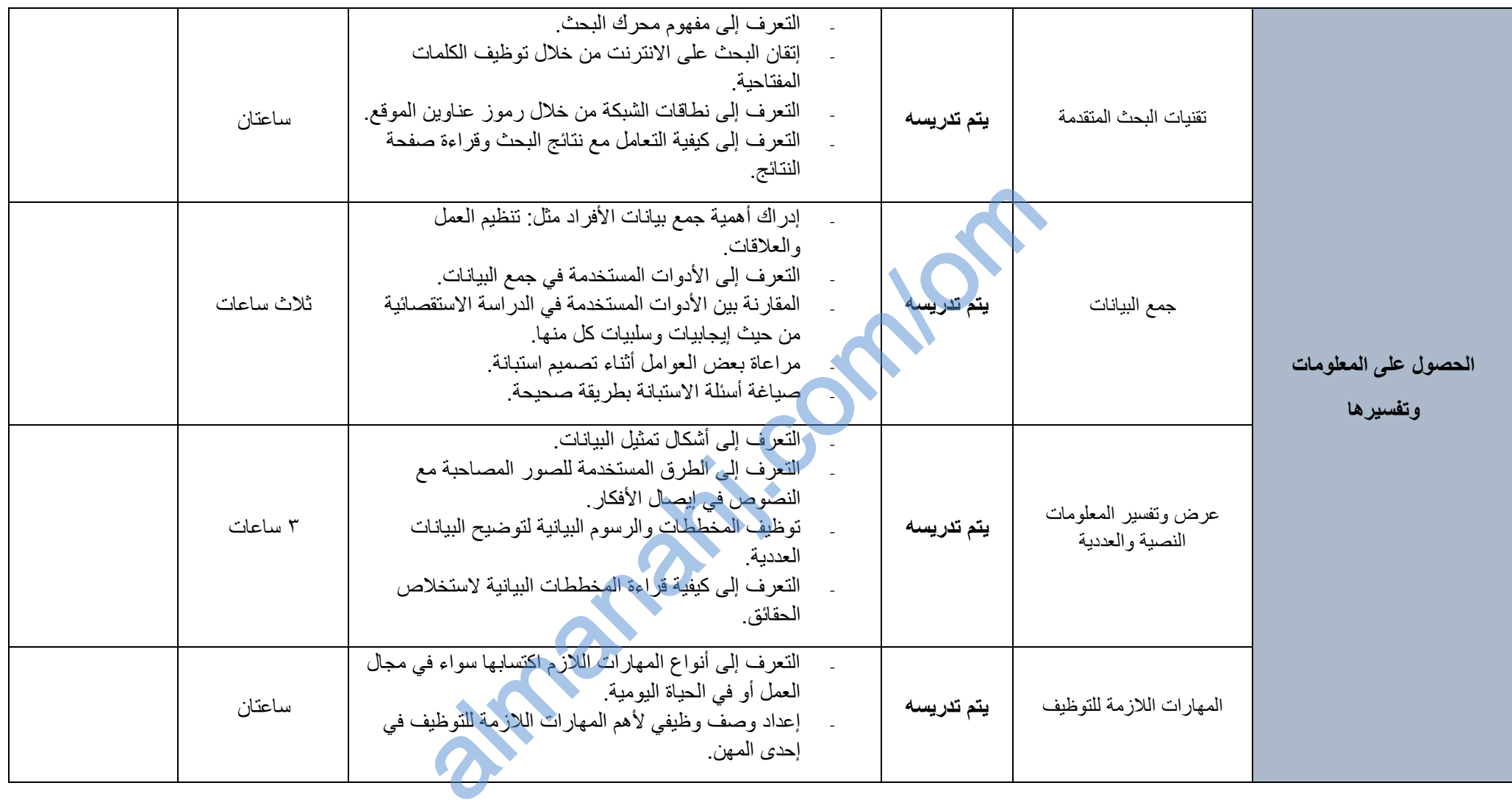